# **Nested if Lesson Outline**

- Nested if Lesson Outline
- 2. A Complicated if Example #1
- 3. A Complicated if Example #2
- 4. A Complicated if Example #3
- 5. A Complicated if Example #4
- 6. A Complicated  $\text{if}$  Example #5
- 7. A Complicated if Example #6
- 8. A Complicated if Example Run #1
- 9. A Complicated if Example Run #2
- 10. A Complicated if Example Run #3
- 11. Nested if Blocks
- 12. Nesting
- 13. Nested if Block Example
- 14. Nested if Block Example #2
- 15. How Nested if Blocks Work #1
- 16. How Nested if Blocks Work #2
- 17. Nested if Indentation
- 18. Nested if Block Example #1
- 19. Nested if Block Example #2
- 20. Nested if Block Example #3
- 21. Nested if Block Example #4

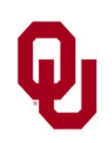

#include <stdio.h> #include <stdlib.h>

```
int main ()
\frac{1}{2} /* main */
```

```
const int int code = 1;const int float code = 2;const int minimum for not negating = 0;const int program failure code = -1;const int program success code = 0;float float input value, float output value;
int int input value, int output value;
 int data_type_code;
```
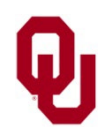

printf("I'm going to calculate the absolute value\n"); printf(" of a number that you input. $\n \cdot \n \cdot$ ");

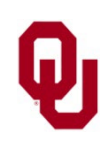

Nested if Lesson<br>
Salta Spring 2025 CS1313 Spring 2025

```
printf("Would you like to input an int or a float?\n");
printf(" (Enter %d for an int or %d for a float.) \n\langle n^\prime, n^\prime \rangleint code, float code);
scanf("%d", &data type code);
 if ((data_type_code != int_code) &&
    (data type code != float code)) {
     printf("ERROR: I don't recognize data type code %d.\n",
         data_type_code);
    exit(program failure code);
  /* if ((data type code != int code) ... */
```
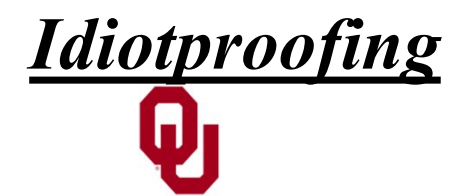

Nested if Lesson<br>
GS1212 Series 2025 CS1313 Spring 2025

```
if (data type code == int code) {
     printf("What is the int value?\n");
    scanf("%d", &int input value);
} /* if (data type code == int code) */
else if (data type code == float code) {
     printf("What is the float value?\n");
    scanf("%f", &float input value);
} /* if (data type code == float code) */
```
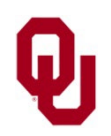

```
Note that we're using an int variable, data type code,
to encode a quality rather than a quantity.
  if (data type code == int code) {
      if (int input value < minimum for not negating) {
          int output value = -int input value;
      } /* if (int input value < ...) */
       else {
           int output value = +int input value;
      } /* if (int input value < ...)...else */
  } /* if (data type code == int code) */
  else if (data type code == float code) {
      if (float input value < minimum for not negating) {
           float output value = -float input value;
      } /* if (float input value < ...) */
       else {
          float output value = +float input value;
      } /* if (float input value < ...)...else */
  } /* if (data type code == float code) */
```
Nested if Lesson<br>  $6 \times 1212$  Spring 2025 CS1313 Spring 2025

```
if (data type code == int code) {
     printf("The absolute value of %d is %d.\n",
        int input value, int output value);
} /* if (data type code == int code) */
else if (data type code == float code) {
    printf("The absolute value of %f is %f.\n",
        float input value, float output value);
} /* if (data type code == float code) */
```
return program\_success\_code;

 $\}$  /\* main \*/

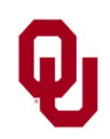

<sup>7</sup> Nested if Lesson CS1313 Spring 2025

% **gcc -o absvalbytype absvalbytype.c** % **absvalbytype** I'm going to calculate the absolute value of a number that you input. Would you like to input an int or a float? (Enter 1 for an int or 2 for a float.) **0** ERROR: I don't recognize data type code 0.

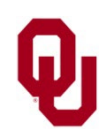

#### % **absvalbytype**

```
I'm going to calculate the absolute value
   of a number that you input.
Would you like to input an int or a float?
   (Enter 1 for an int or 2 for a float.)
1
What is the int value?
5
The absolute value of 5 is 5.
% absvalbytype
I'm going to calculate the absolute value
   of a number that you input.
Would you like to input an int or a float?
   (Enter 1 for an int or 2 for a float.)
1
What is the int value?
-5
The absolute value of -5 is 5.
```
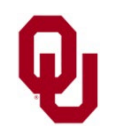

Nested if Lesson<br>
GS1212 Spring 2025 CS1313 Spring 2025

#### % **absvalbytype**

```
I'm going to calculate the absolute value
   of a number that you input.
Would you like to input an int or a float?
   (Enter 1 for an int or 2 for a float.)
2
What is the float value?
5.5
The absolute value of 5.500000 is 5.500000.
% absvalbytype
I'm going to calculate the absolute value
   of a number that you input.
Would you like to input an int or a float?
   (Enter 1 for an int or 2 for a float.)
2
What is the float value?
-5.5
The absolute value of -5.500000 is 5.500000.
```
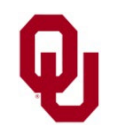

# **Nested if Blocks**

} /\* if (*condition*)...else \*/ } /\* if (*condition*)...else \*/ if (*condition*) { if (*condition*) { *statement*; *statement*; } /\* if (*condition*) \*/ else if (*condition*) { *statement*; } /\* if (*condition*) \*/ else { *statement*; *statement*;  $\}$  /\* if (*condition*) \*/ else if (*condition*) { *statement*; if (*condition*) { *statement*; *statement*; } /\* if (*condition*) \*/ *statement*; } /\* if (*condition*) \*/

else if (*condition*) { *statement*; } /\* if (*condition*) \*/ else { if (*condition*) { *statement*; } /\* if (*condition*) \*/ else { *statement*; *statement*; } /\* if (*condition*)...else \*/

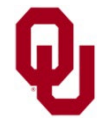

Nested if Lesson<br>
CS1212 Spring 2025 CS1313 Spring 2025

# **Nesting**

Nesting means putting something inside something else. For example, one if block can be nested inside another if block.

We refer to the inner if block as "the inner if block," and we refer to the outer if block as "the outer if block." Go figure.

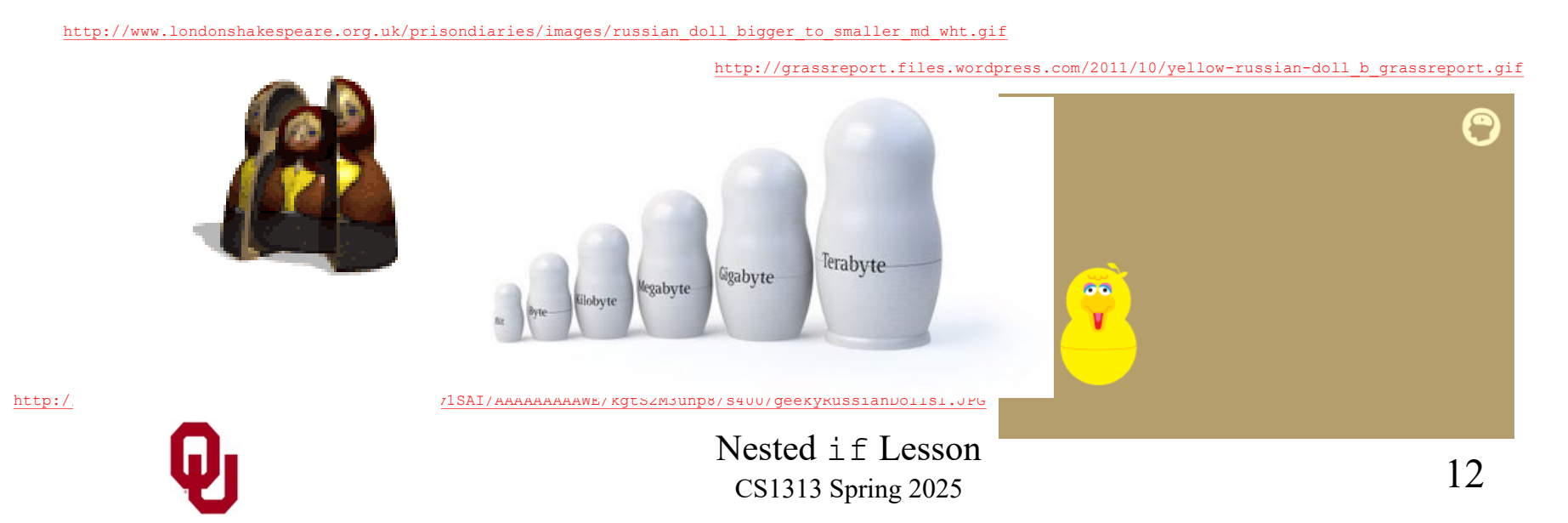

```
#include <stdio.h>
int main ()
\frac{1}{2} /* main */
      const int minimum number = 1;
      const int maximum number = 10;
      const int computers number = 5;const int close distance = 1;
      int users number;
     printf("I'm thinking of a number between %d and %d.\n",<br>minimum_number, maximum_number);<br>printf("What number am I thinking of?\n");<br>scanf("%d", &users_number);
```
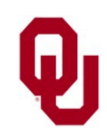

Nested if Lesson<br>
CS1312 Spring 2025 CS1313 Spring 2025

```
if ((users number < minium number) ||<br>
(users number) = maximum number)) {<br>
printf("Hey! That's not between %d and %d!\n",<br>
minium number, maximum number);<br>
\frac{1}{2}, \frac{1}{2}, \frac{1}{2} ((users number < minium number) 
\} /* main */
```
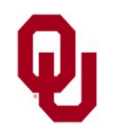

## **How Nested if Blocks Work #1**

Suppose that an if block is nested inside another if block. What will happen?

Well, the sequence of statements **inside** a clause of an  $if$  block is executed only in the event that:

• the clause's condition evaluates to true  $(1)$ ,

#### **AND**

all prior conditions within the  $if$  block evaluate to false (0). Or, in the case that the clause is an else clause, its sequence of statements will be executed only in the event that **all** of the if block's conditions evaluate to false (0).

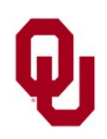

## **How Nested if Blocks Work #2**

- On the other hand, an  $if$  statement is a normal executable statement (more or less).
- So, in order for the inner if statement to be reached, and therefore executed:
- the outer clause that contains it must have a condition that evaluates to true (1), and
- all of the outer  $if \text{block's prior clauses must have}$ conditions that evaluate to false (0).

Or, in the case of an outer else clause,

**all** of the conditions of the outer if block's prior conditions must evaluate to false (0).

Once the inner if block is reached,

it will be executed exactly like any other if block.

Nested if Lesson<br>
CS1212 Spring 2025 CS1313 Spring 2025

# **Nested if Indentation**

Notice that the statements inside the nested if blocks are indented several extra spaces, so that it's obvious which statements are inside which blocks.

- In CS1313 programming projects, statements should be indented an extra **four spaces** for **each** block that they are inside.
- We'll see later that this rule applies not only to if blocks but to other kinds of blocks as well (for example, while loops).

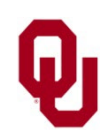

```
#include <stdio.h>
int main ()
\frac{1}{2} /* main */
      const int minimum number = 1;
      const int maximum number = 10;
      const int computers number = 5;const int close distance = 1;
      int users number;
     printf("I'm thinking of a number between %d and %d.\n",<br>minimum_number, maximum_number);<br>printf("What number am I thinking of?\n");<br>scanf("%d", &users_number);
```
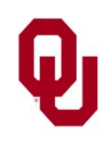

```
if ((users number < minium number) ||<br>
(users number) = maximum number)) {<br>
printf("Hey! That's not between %d and %d!\n",<br>
minium number, maximum number);<br>
\frac{1}{2}, \frac{1}{2}, \frac{1}{2} ((users number < minium number) 
\} /* main */
```
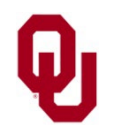

```
% gcc -o nestedif nestedif.c
% nestedif
I'm thinking of a number between 1 and 10.
What number am I thinking of?
0
Hey! That's not between 1 and 10!
% nestedif
I'm thinking of a number between 1 and 10.
What number am I thinking of?
11
Hey! That's not between 1 and 10!
% nestedif
I'm thinking of a number between 1 and 10.
What number am I thinking of?
10
Well, at least you were within the range
   but you were way too high.
My number was 5.
% nestedif
I'm thinking of a number between 1 and 10.
What number am I thinking of?
1
Well, at least you were within the range
   but you were way too low.
My number was 5.
```
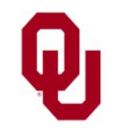

Nested if Lesson<br>
20<br>
20<br>
20<br>
20<br>
20<br>
20<br>
20<br>
20 CS1313 Spring 2025

```
% nestedif
I'm thinking of a number between 1 and 10.
What number am I thinking of?
4
Well, at least you were within the range
   and you were close!
My number was 5.
% nestedif
I'm thinking of a number between 1 and 10.
What number am I thinking of?
6
Well, at least you were within the range
   and you were close!
My number was 5.
% nestedif
I'm thinking of a number between 1 and 10.
What number am I thinking of?
5
That's amazing!
```
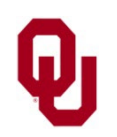

Nested if Lesson<br>
21 CS1313 Spring 2025